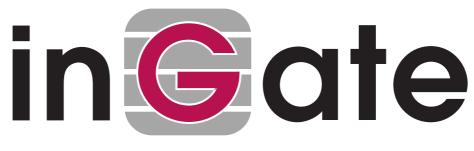

## **How To Guide**

## blocking public/WAN hosts

17 March 2010

Tested versions: Ingate Firewall version(s): 4.6.x
Tested versions: Ingate Firewall version(s): 4.7.x
Tested versions: Ingate Firewall version(s): 4.8.x

## Revision History:

| Revision | Date     | Author      | Comments             |
|----------|----------|-------------|----------------------|
| 1.00     | 17/03/10 | Paul Donald | First Public Release |

Information forthwith is provided as-is and is not warranted for any purpose other than use with Ingate units. For errors and omissions, please contact <a href="mailto:support@ingate.com">support@ingate.com</a> quoting this document.

## 01 Define the hosts

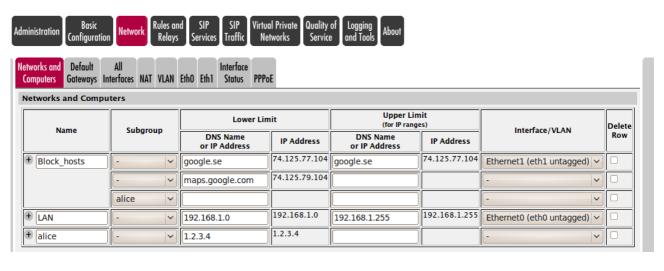

02 Define the rules for the hosts

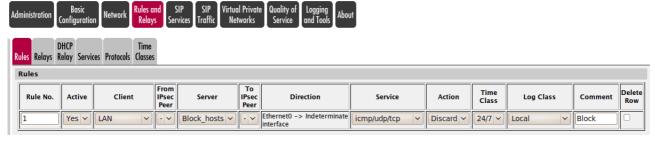

03 Apply the configuration

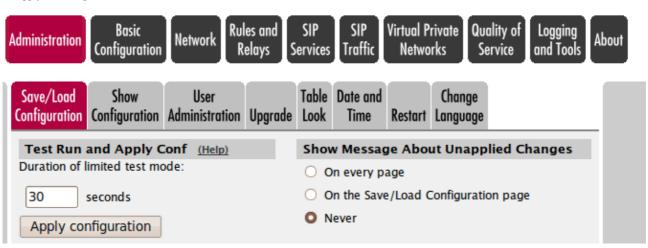